## Package 'pearson7'

October 14, 2022

<span id="page-0-0"></span>Version 1.0-3

Date 2020-05-07

Title Maximum Likelihood Inference for the Pearson VII Distribution with Shape Parameter 3/2

Author John Hughes

Maintainer John Hughes <drjphughesjr@gmail.com>

Description Supports maximum likelihood inference for the Pearson VII distribution with shape parameter 3/2 and free location and scale parameters. This distribution is relevant when estimating the velocity of processive motor proteins with random detachment.

License GPL  $(>= 2)$ 

Collate 'pearson7.R' 'zzz.R'

RoxygenNote 5.0.1

NeedsCompilation no

Repository CRAN

Date/Publication 2020-05-08 09:30:03 UTC

### R topics documented:

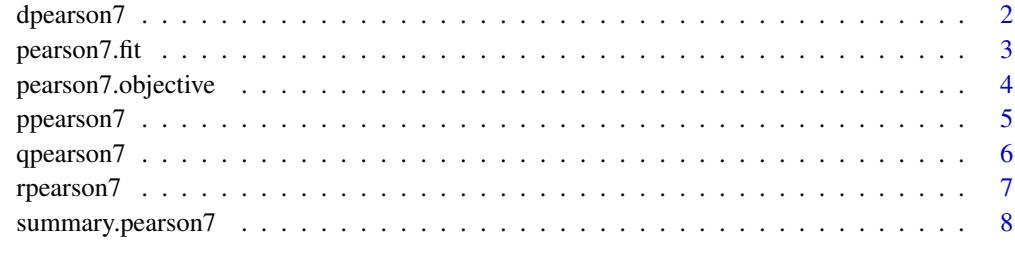

**Index** [9](#page-8-0)

<span id="page-1-1"></span><span id="page-1-0"></span>

Evaluate the density for the Pearson VII distribution with shape parameter 3/2.

#### Usage

dpearson7(x, mu =  $0$ , sigma = 1, log = FALSE)

#### Arguments

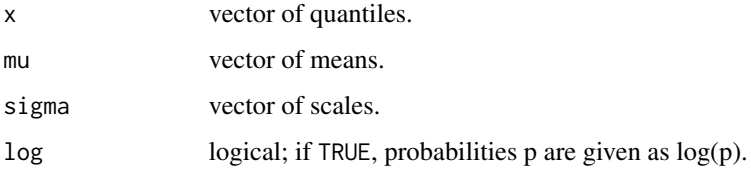

#### Details

If mu is not specified, it assumes the default value of 0. If sigma is not specified, it assumes the default value of 1.

The Pearson VII distribution with location  $\mu$ , scale  $\sigma$ , and shape 3/2 has density

$$
f(x) = 1/(2\sigma)[1 + \{(x - \mu)/\sigma\}^2]^{-3/2}.
$$

#### Value

the density.

#### References

Hughes, J., Shastry, S., Hancock, W. O., and Fricks, J. (2013) Estimating velocity for processive motor proteins with random detachment. *Journal of Agricultural, Biological, and Environmental Statistics*, in press.

Pearson, K. (1916) Mathematical contributions to the theory of evolution. xix. second supplement to a memoir on skew variation. *Philosophical Transactions of the Royal Society of London. Series A, Containing Papers of a Mathematical or Physical Character*, 216, 429–457.

#### See Also

[ppearson7](#page-4-1), [qpearson7](#page-5-1), [rpearson7](#page-6-1)

#### <span id="page-2-0"></span>pearson7.fit 3

#### Examples

```
curve(dpearson7(x), -5, 5, lwd = 2, n = 500, ylab = "f(x)")
curve(dnorm(x), lwd = 2, lty = 2, n = 500, add = TRUE)
```
<span id="page-2-1"></span>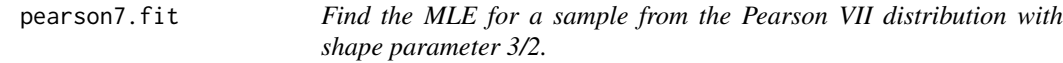

#### Description

Find the MLE for a sample from the Pearson VII distribution with shape parameter 3/2.

#### Usage

```
pearson7.fit(y, mu0 = median(y), sigma0 = sqrt(3) * median(abs(y -
 median(y)), tol = 1e-08)
```
#### Arguments

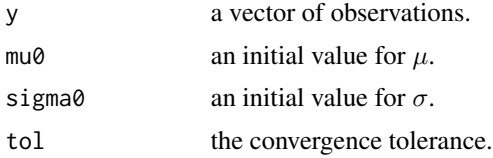

#### Details

This function uses a Newton-Raphson algorithm to find the MLE. The starting values for  $\mu$  and  $\sigma$ This function uses a Newton-Raphson argorithm to find the MLE. The starting values for  $\mu$  and are the sample median and  $\sqrt{3}$  times the sample MAD, respectively. See the reference for details.

#### Value

pearson7.fit returns an object of class "pearson7", which is a list containing the following components.

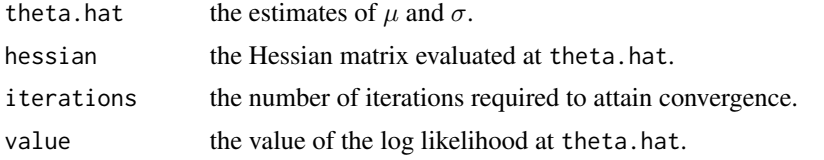

#### References

Hughes, J., Shastry, S., Hancock, W. O., and Fricks, J. (2013) Estimating velocity for processive motor proteins with random detachment. *Journal of Agricultural, Biological, and Environmental Statistics*, in press.

#### See Also

[pearson7.objective](#page-3-1)

#### Examples

y = rpearson7(100, 100, 10)  $fit = pearson7.fit(y)$ fit summary(fit)

<span id="page-3-1"></span>pearson7.objective *Compute the negative log likelihood for a sample.*

#### Description

Compute the negative log likelihood for a sample.

#### Usage

pearson7.objective(params, y)

#### Arguments

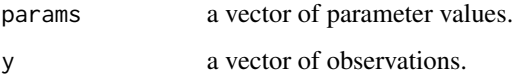

#### Details

This function computes the negative log likelihood for  $(\mu, \sigma)$  given a sample. This function can be optimized using [optim](#page-0-0), but it is better to use [pearson7.fit](#page-2-1).

#### Value

the negative log likelihood.

#### See Also

[dpearson7](#page-1-1), [pearson7.fit](#page-2-1)

<span id="page-3-0"></span>

<span id="page-4-1"></span><span id="page-4-0"></span>

Evaluate the distribution function for the Pearson VII distribution with shape parameter 3/2.

#### Usage

```
ppearson7(q, mu = 0, sigma = 1, lower.tail = TRUE, log.p = FALSE)
```
#### Arguments

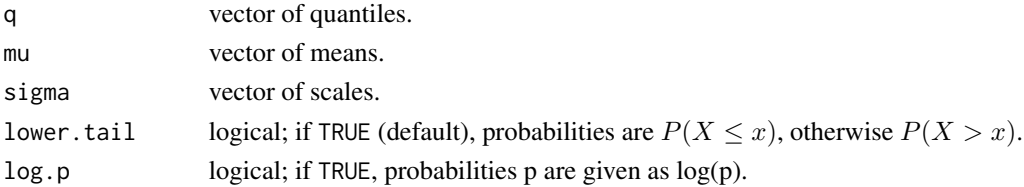

#### Details

If mu is not specified, it assumes the default value of 0. If sigma is not specified, it assumes the default value of 1.

The Pearson VII distribution with location  $\mu$ , scale  $\sigma$ , and shape 3/2 has cdf

$$
F(x) = \{1 + (x - \mu)/\sqrt{\sigma^2 + (x - \mu)^2}\}/2.
$$

#### Value

the probability.

#### References

Hughes, J., Shastry, S., Hancock, W. O., and Fricks, J. (2013) Estimating velocity for processive motor proteins with random detachment. *Journal of Agricultural, Biological, and Environmental Statistics*, in press.

#### See Also

[dpearson7](#page-1-1), [qpearson7](#page-5-1), [rpearson7](#page-6-1)

#### Examples

 $curve(ppearson7(x), 0, 5, 1wd = 2, 1j = c(0.8, 1), 1j = "F(x)")$  $curve(pnorm(x),$   $lwd = 2,$   $lty = 2,$   $add = TRUE)$ 

<span id="page-5-1"></span><span id="page-5-0"></span>

Evaluate the quantile function for the Pearson VII distribution with shape parameter 3/2.

#### Usage

```
qpearson7(p, mu = 0, sigma = 1, lower.tail = TRUE, log.p = FALSE)
```
#### Arguments

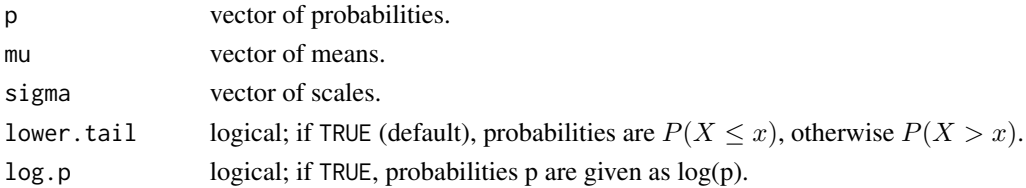

#### Details

If mu is not specified, it assumes the default value of 0. If sigma is not specified, it assumes the default value of 1.

The Pearson VII distribution with location  $\mu$ , scale  $\sigma$ , and shape 3/2 has quantile function

$$
F^{-1}(x) = \mu + (\sigma/2)(2x - 1) / \sqrt{x(1 - x)}.
$$

#### Value

the quantile.

#### References

Hughes, J., Shastry, S., Hancock, W. O., and Fricks, J. (2013) Estimating velocity for processive motor proteins with random detachment. *Journal of Agricultural, Biological, and Environmental Statistics*, in press.

#### See Also

[dpearson7](#page-1-1), [ppearson7](#page-4-1), [rpearson7](#page-6-1)

#### Examples

curve(qpearson7(x),  $\theta$ , 1, lwd = 2, ylab = expression( $F^{(1)*}(x)$ ))  $curve(qnorm(x),$  lwd = 2, lty = 2, n = 500, add = TRUE)

<span id="page-6-1"></span><span id="page-6-0"></span>

Generate random deviates from a Pearson VII distribution with shape parameter 3/2.

#### Usage

rpearson7(n, mu =  $0$ , sigma = 1)

#### Arguments

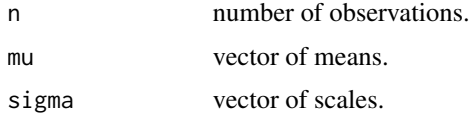

#### Details

If mu is not specified, it assumes the default value of 0. If sigma is not specified, it assumes the default value of 1.

#### Value

random deviates.

#### References

Hughes, J., Shastry, S., Hancock, W. O., and Fricks, J. (2013) Estimating velocity for processive motor proteins with random detachment. *Journal of Agricultural, Biological, and Environmental Statistics*, in press.

Devroye, L. (1986) *Non-Uniform Random Variate Generation*. New York: Springer-Verlag.

#### See Also

[dpearson7](#page-1-1), [ppearson7](#page-4-1), [qpearson7](#page-5-1)

#### Examples

```
y = rpearson7(1000)
hist(y, prob = TRUE, breaks = 100, col = "gray")curve(dpearson7(x), lwd = 2, col = "blue", add = TRUE)
```
<span id="page-7-0"></span>

Print a summary of a Pearson VII fit.

#### Usage

```
## S3 method for class 'pearson7'
summary(object, alpha = 0.05, digits = 4, ...)
```
#### Arguments

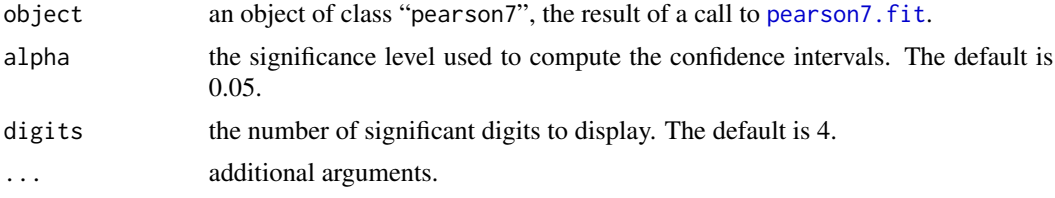

#### Details

This function displays (1) a table of estimates, (2) the value of the log likelihood, and (3) the number of Newton-Raphson iterations. Each row of the table of estimates shows the parameter estimate and the approximate  $(1 - \alpha)100\%$  confidence interval for the parameter.

#### See Also

[pearson7.fit](#page-2-1)

# <span id="page-8-0"></span>Index

dpearson7, [2,](#page-1-0) *[4](#page-3-0)[–7](#page-6-0)*

optim, *[4](#page-3-0)*

pearson7.fit, [3,](#page-2-0) *[4](#page-3-0)*, *[8](#page-7-0)* pearson7.objective, *[4](#page-3-0)*, [4](#page-3-0) ppearson7, *[2](#page-1-0)*, [5,](#page-4-0) *[6,](#page-5-0) [7](#page-6-0)*

qpearson7, *[2](#page-1-0)*, *[5](#page-4-0)*, [6,](#page-5-0) *[7](#page-6-0)*

rpearson7, *[2](#page-1-0)*, *[5,](#page-4-0) [6](#page-5-0)*, [7](#page-6-0)

summary.pearson7, [8](#page-7-0)